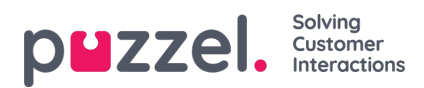

## **Ændring af globale indstillinger**

Hvis du vil åbne indstillingsskærmene, skal du klikke på det lille tandhjul øverst til højre på skærmen. Alle globale indstillinger gemmes i dette område af programmet